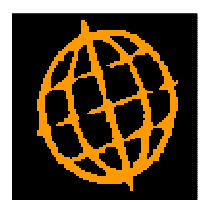

# **Global 3000 Service Pack Notes**

# **GL Enquiries - View Journal**

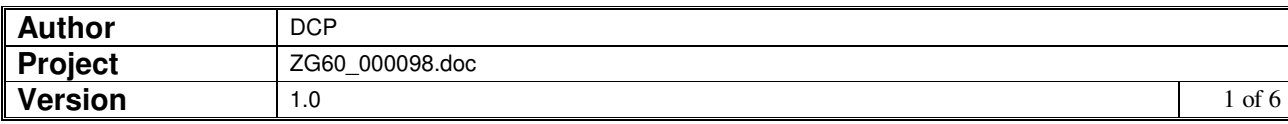

#### **INTRODUCTION**

This service pack provides the ability to view GL journal details (including the whole batch) from within GL Enquiries.

The changes introduce a new button labelled 'View Journal' to the transaction windows within General Ledger Account Enquiries, Budget Comparison Enquiries, Profit Centre Enquiries, Group Enquiries and Company Performance Enquiries. When pressed an alternate view of the current journal is shown, this view also includes an option to view the whole batch in which the journal was included.

#### **DOCUMENTATION CHANGES**

#### **General Ledger Account Enquiries – Transaction Windows**

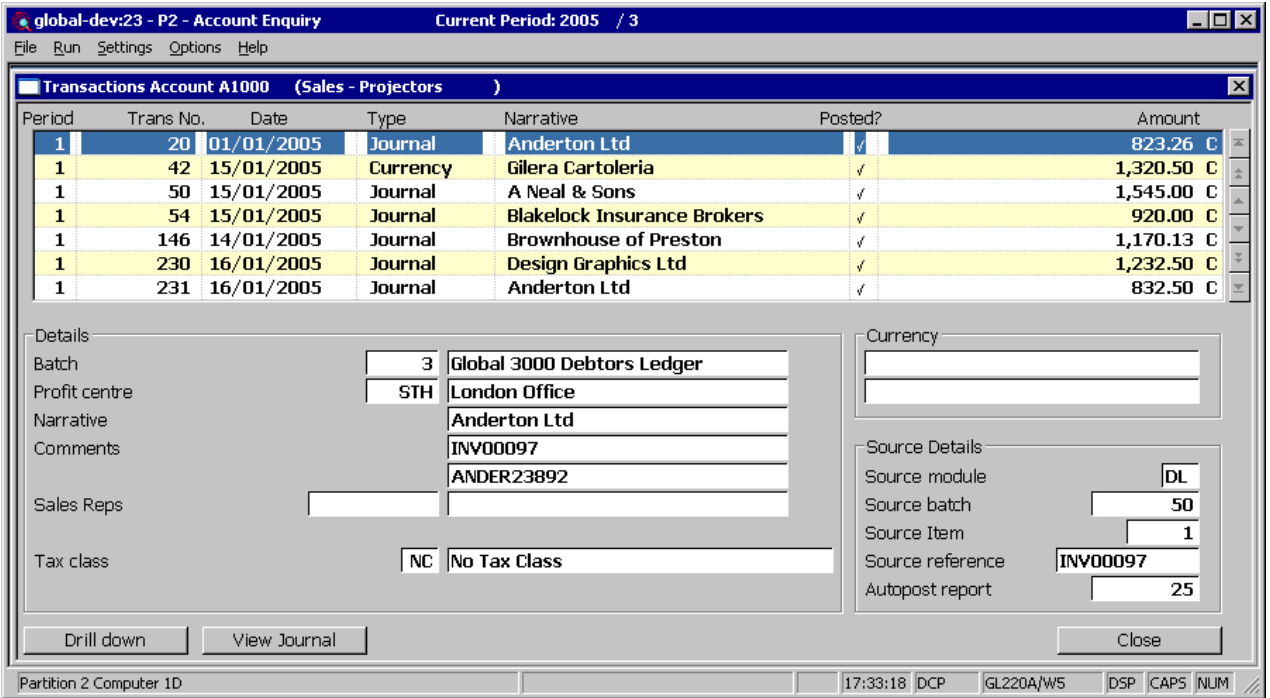

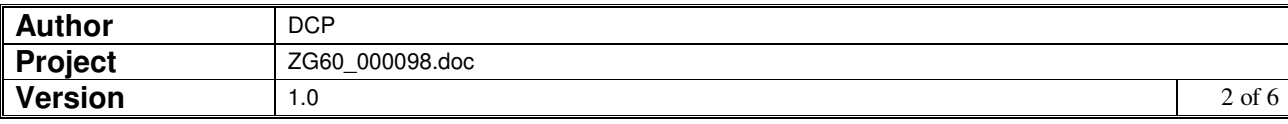

## **General Ledger Budget Comparison Enquiries – Transaction Windows**

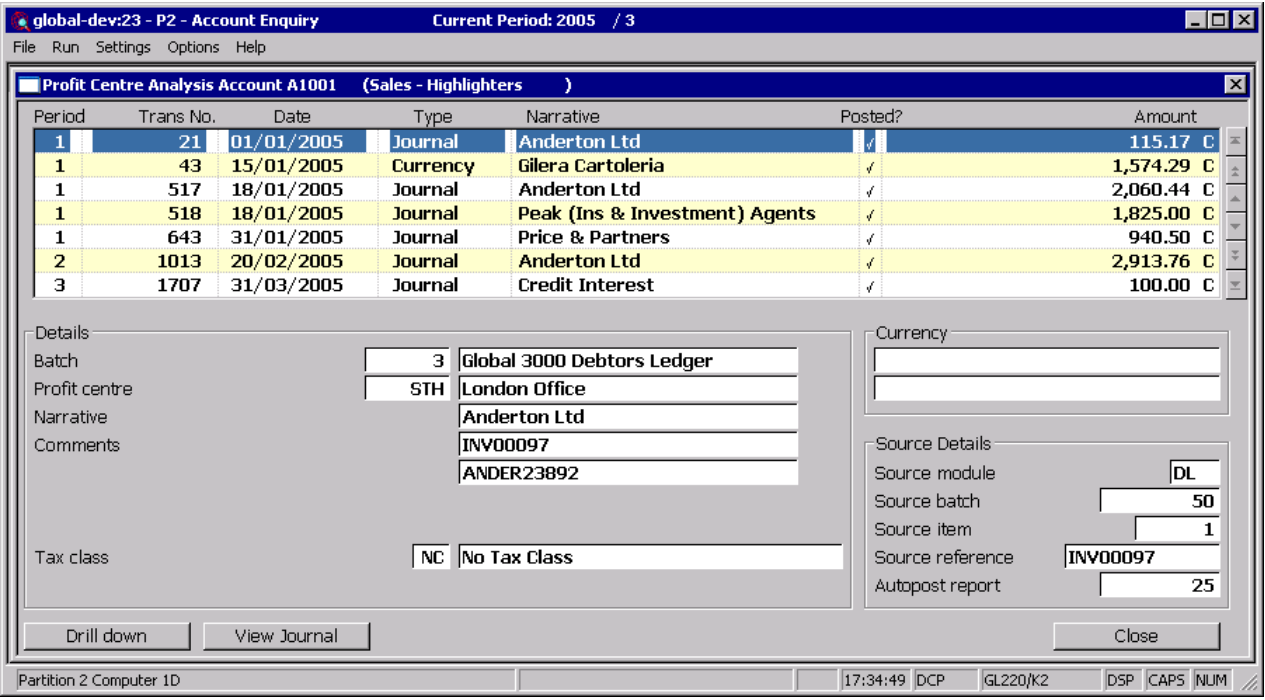

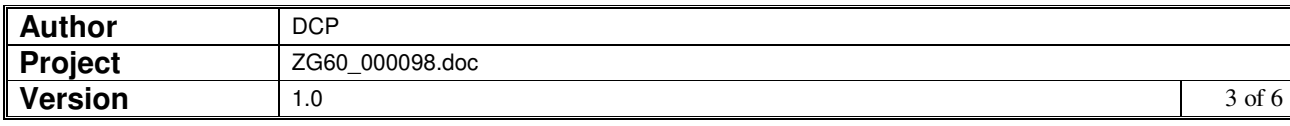

## **General Ledger Profit Centre Enquiries – Transaction Windows**

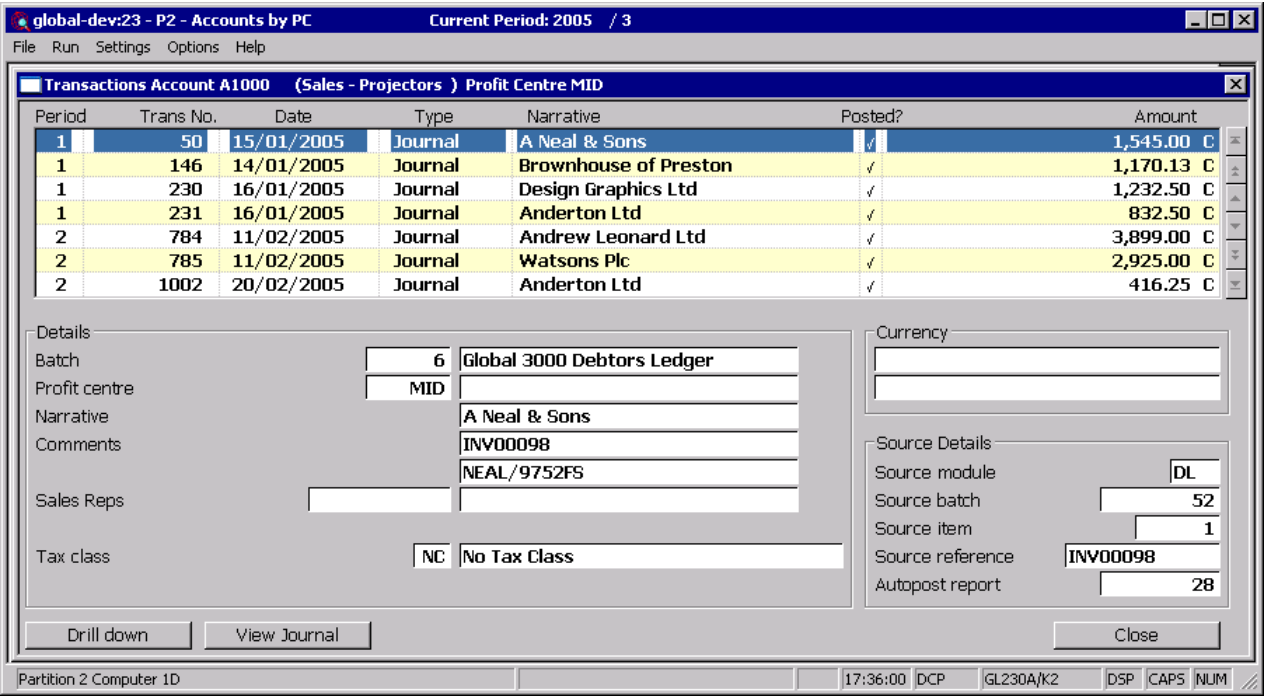

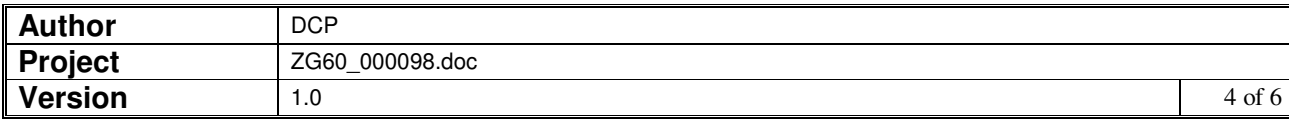

## **General Ledger Group Enquiries – Transaction Windows**

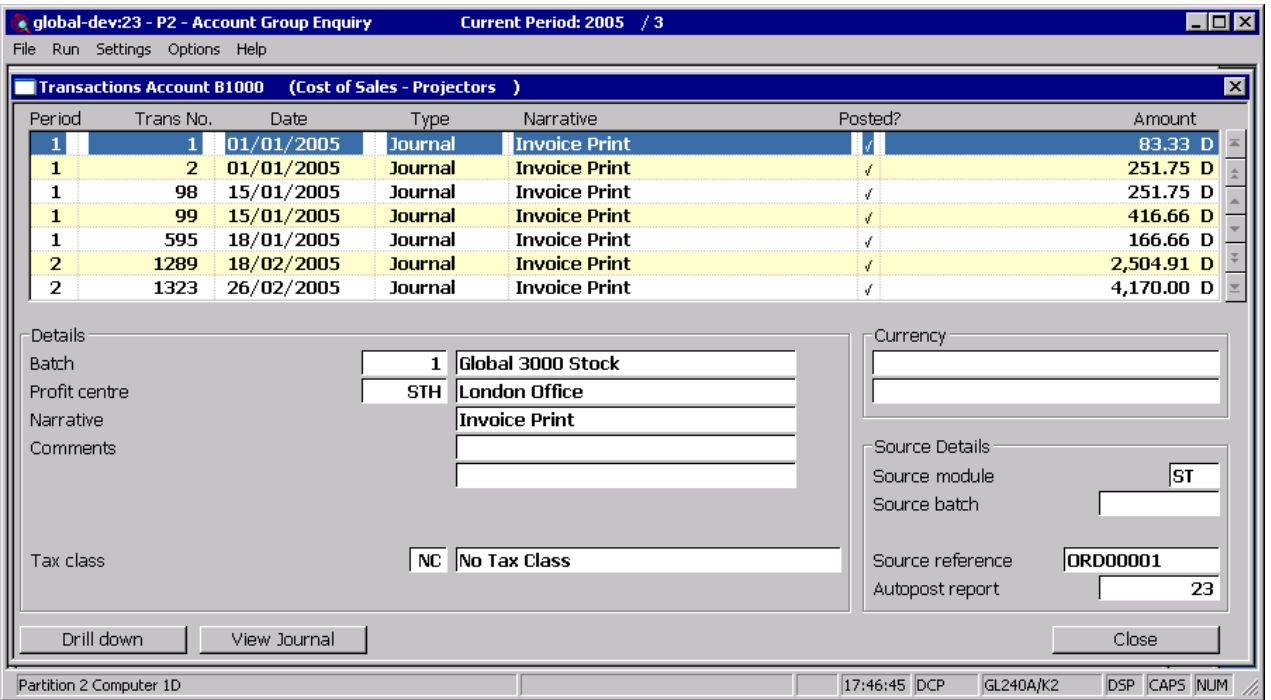

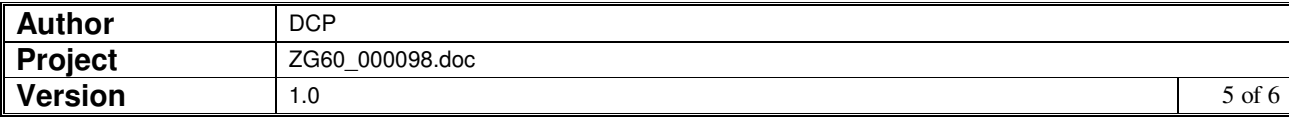

### **General Ledger Company Performance Enquiries – Transaction Windows**

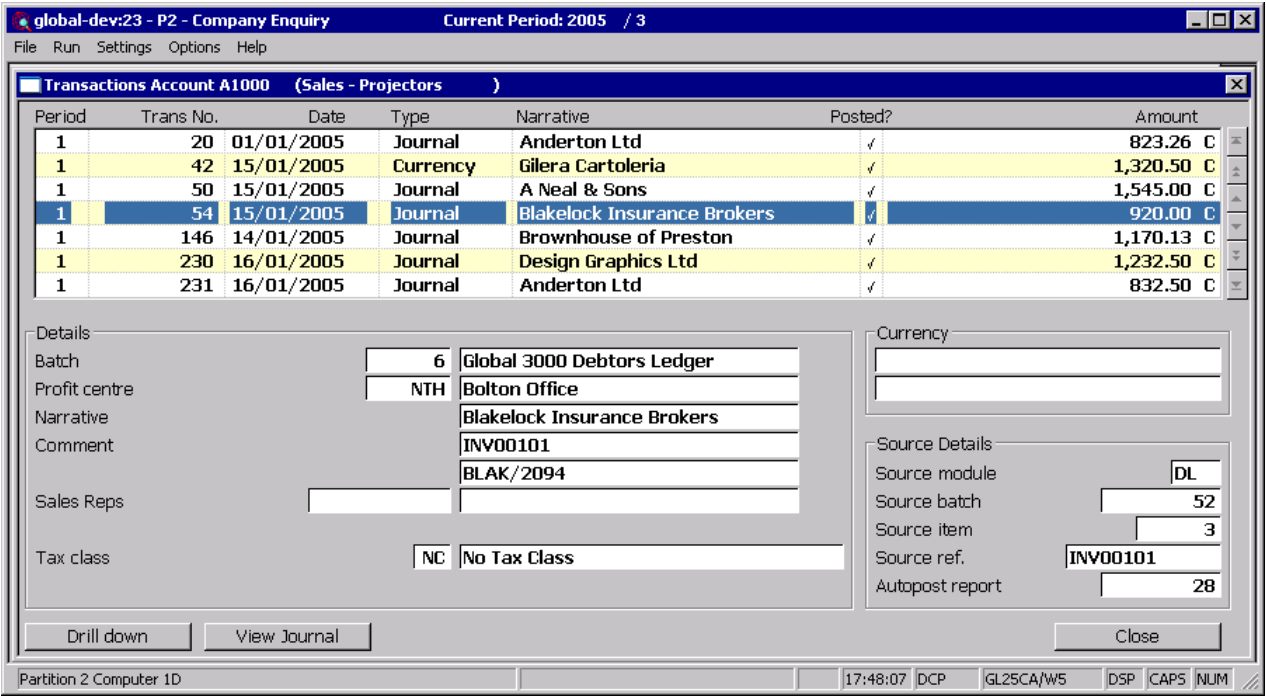

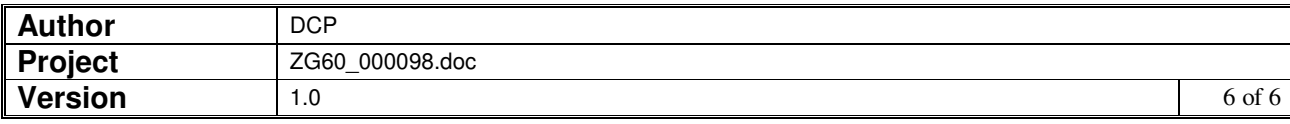